# **ǿТО ДЕЛАЕТ? + КУДА?**

#### **Автор: Грызлова Т.Н.**

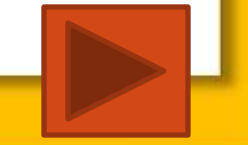

#### **правило**

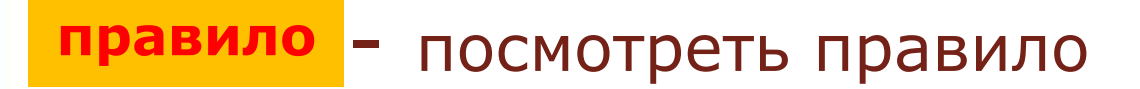

- завершить показ
- вернуться к слайду с заданиями
- перейти к следующему слайду

#### Текст

### **Инструкция участника**

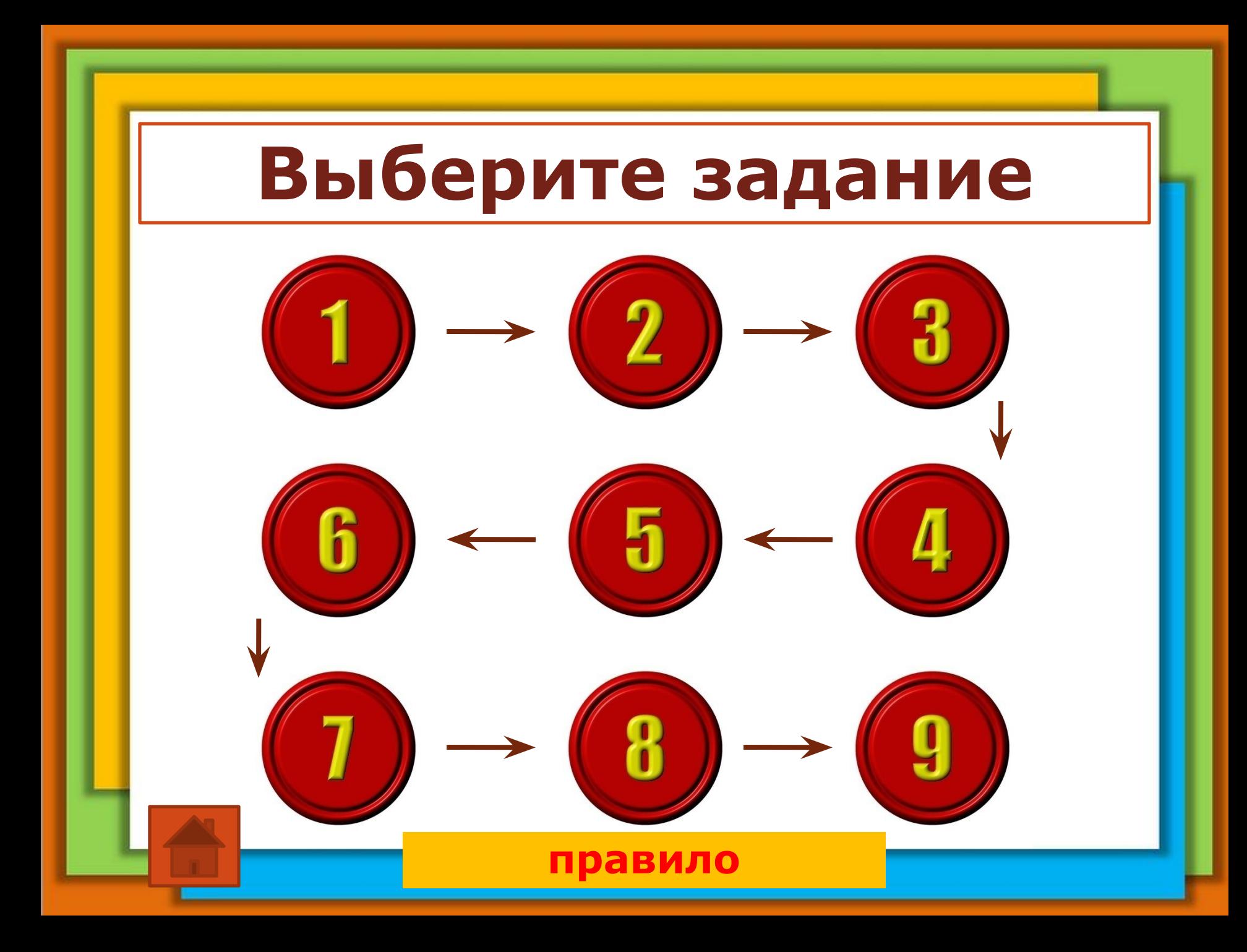

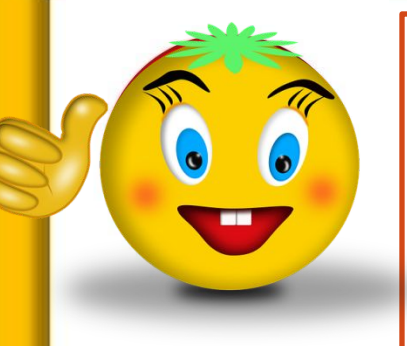

### **ставит на (окно)**

ставит на окна

ставит на окну

ставит на окно

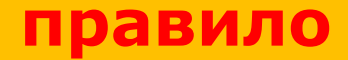

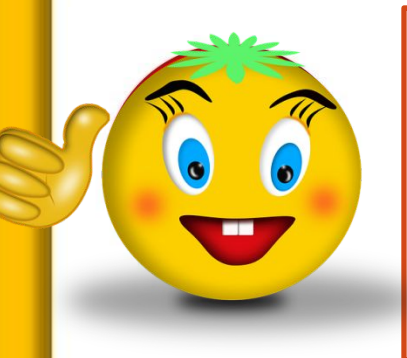

#### **положил в (коробка)**

положил в коробку

положил в коробка

положил в коробки

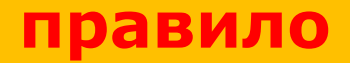

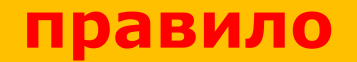

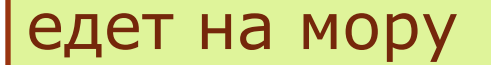

едет на мора

едет на море

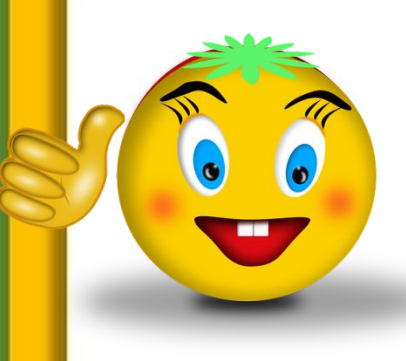

#### **едет на (море)**

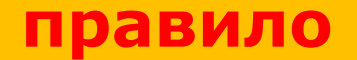

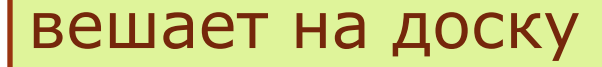

вешает на доск

вешает на доскы

 $\bullet$ 

# **вешает на (доска)**

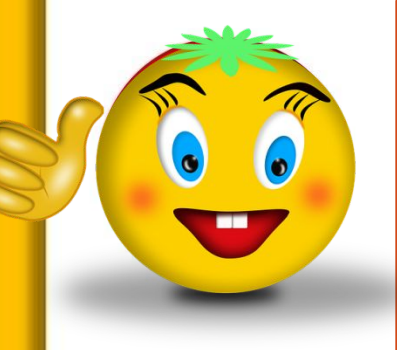

### **ставит на (плита)**

ставит на плиты

ставит на плиту

ставит на плито

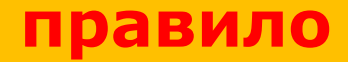

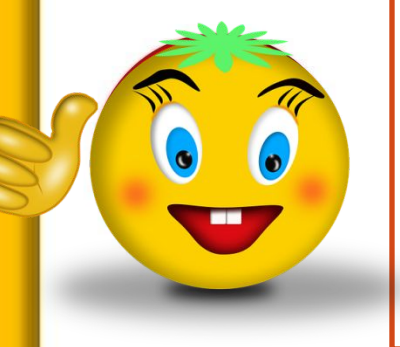

## **идёт в (магазин)**

идёт в магазина

идёт в магазину

идёт в магазин

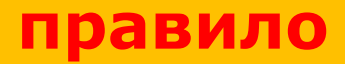

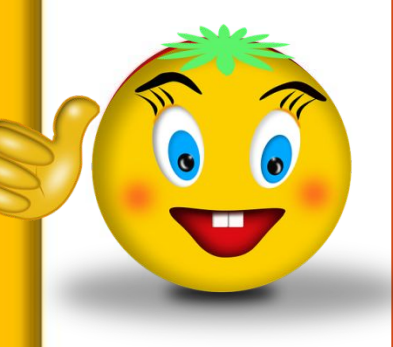

## **кладёт на (полка)**

кладёт на полку

кладёт на полки

кладёт на полка

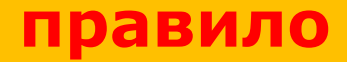

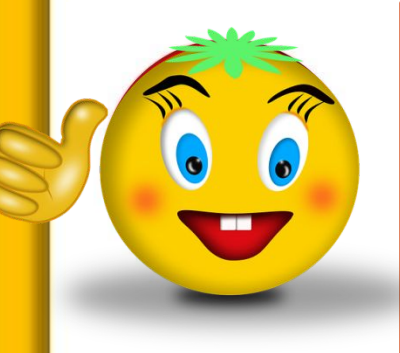

#### **наливает в (чашка)**

наливает в чашки

наливает в чашку

наливает в чашкой

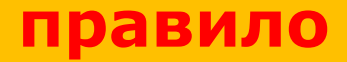

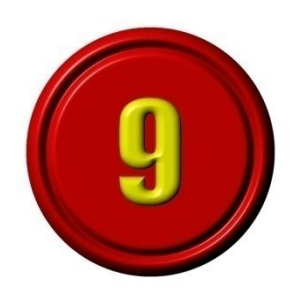

### **заходит в (класс)**

заходит в класс

заходит в класса

заходит в классу

**правило**

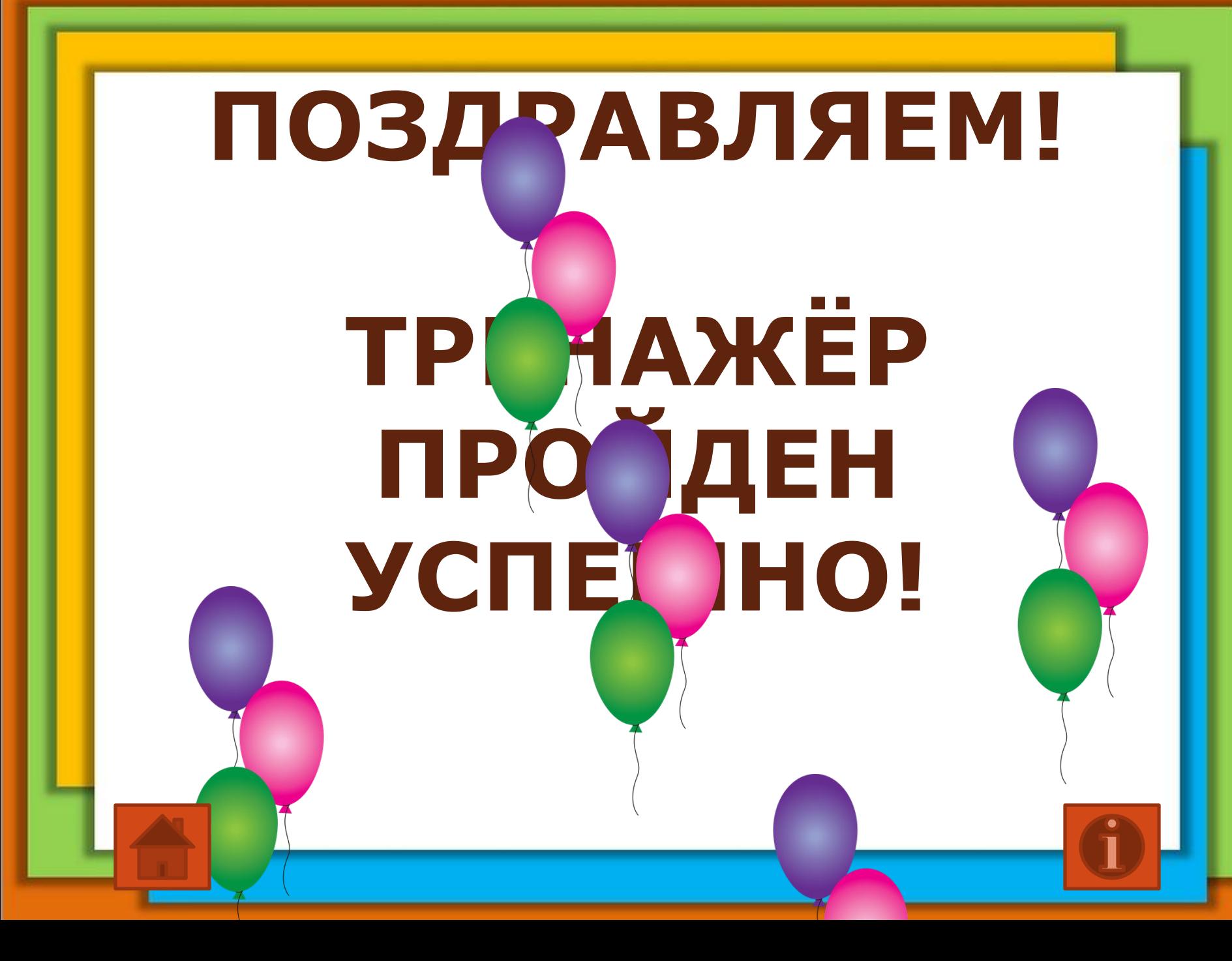

### **Интернет-ресурсы**

#### Фон шаблона:

• титульный слайд

https://pixabay.com/ru/красочный-фон-цвет-красочныеобои-2650397/

▪ образец макета https://pixabay.com/ru/красочный-фон-цвет-красочныеобои-2650395/

Номера вопросов:

https://pixabay.com/ru/users/TheDigitalArtist-202249/?tab=lates t&pagi=29

Смайл:

https://pixabay.com/ru/смайл-галочка-смайлик-

весёлый-3173976/

Воздушные шары:

https://pixabay.com/ru/воздушные-шары-

```
праздновать-1767513/
```
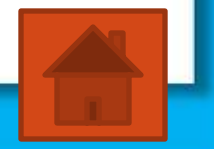

#### **Правило**

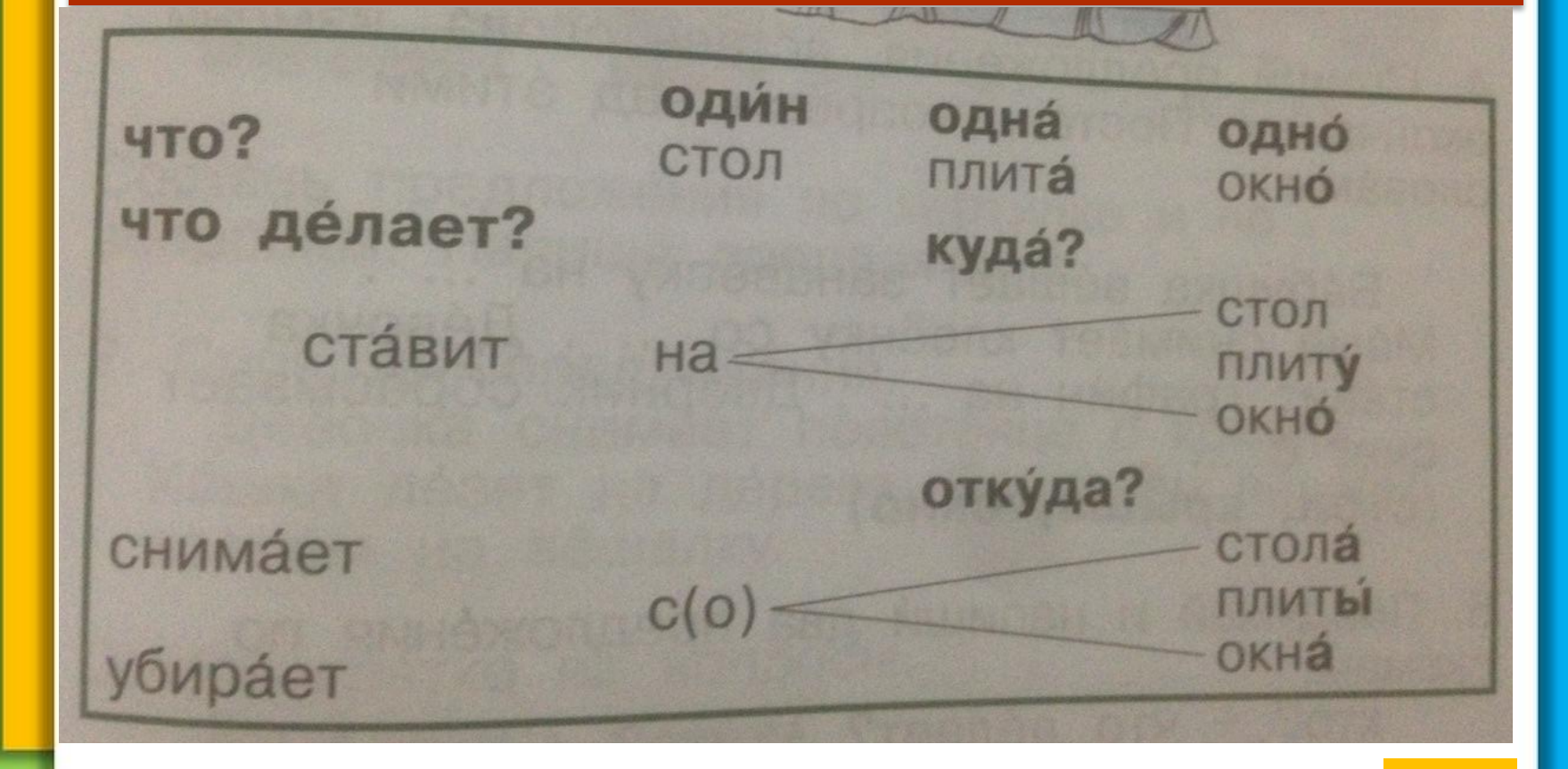